# **+ AUTODOC CLUB**

Kraftstofffilter selber wechseln: **MERCEDES- BENZ VARIO Bus** - Austauschanleitung

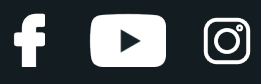

#### **ÄHNLICHES VIDEO-TUTORIAL**

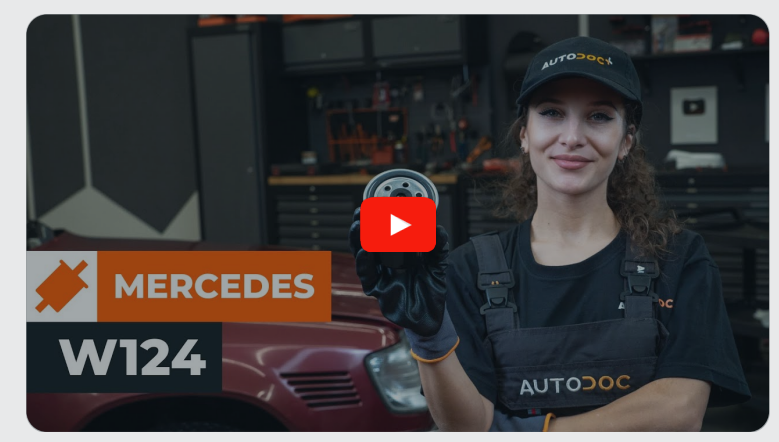

Dieses Video zeigt den Wechsel eines ähnlichen Autoteils an einem anderen Fahrzeug

## **Wichtig!**

Dieser Ablauf des Austauschs kann für folgende Fahrzeuge benutzt werden: MERCEDES-BENZ VARIO Bus O 812 (670.373, 670.674)

Die Schritte können je nach Fahrzeugdesign leicht variieren.

Diese Anleitung wurde erstellt auf der Grundlage des Wechsels eines ähnlichen Autoteils für: MERCEDES-BENZ E-Klasse Limousine (W124) E 250 D (124.126, 124.129)

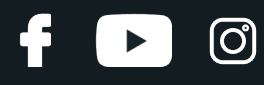

#### AUSTAUSCH: KRAFTSTOFFFILTER – MERCEDES-BENZ VARIO BUS. WERKZEUGE, DIE SIE BENÖTIGEN WERDEN:

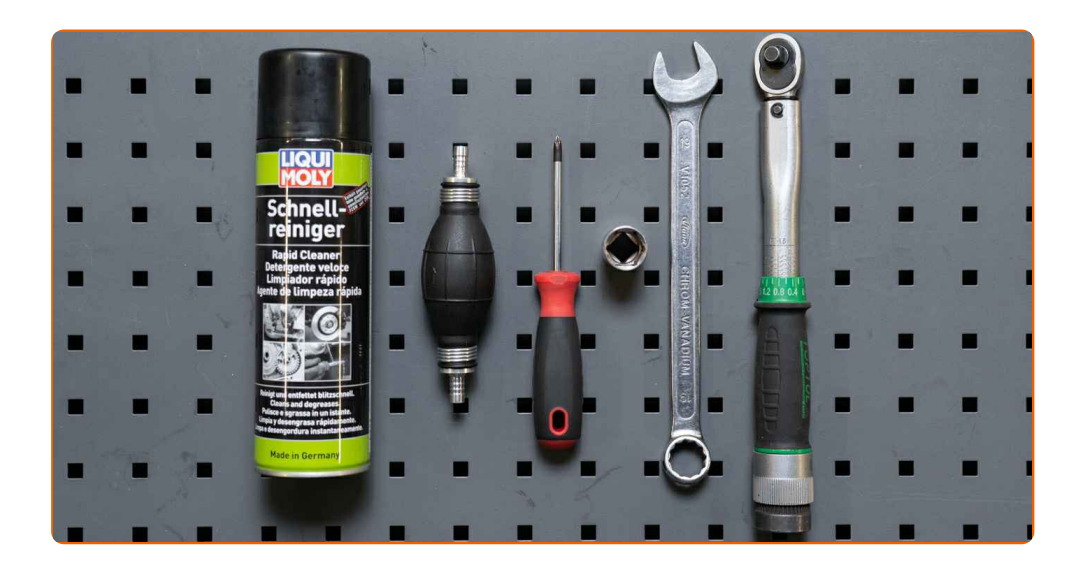

- Allzweck-Reinigungsspray
- Drehmomentschlüssel
- Ring-Gabelschlüssel Nr. 19
- Steckschlüssel-Einsatz Nr. 19
- Phillips-schraubendreher
- Kraftstoffpumpball
- Kotflügelschoner

**[Werkzeuge](https://www.autodoc.lu/werkzeuge/?utm_source=club.autodoc.lu&utm_medium=referral&utm_campaign=buy_tools_pdf&utm_term=lu) kaufen**

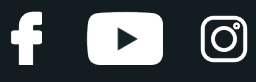

#### Austausch: Kraftstofffilter – MERCEDES-BENZ VARIO Bus. AUTODOC- Experten empfehlen:

Für ausreichende Belüftung des Arbeitsplatzes. Kraftstoffdämpfe sind giftig.

Alle Arbeiten sollten bei abgestelltem Motor ausgeführt werden.

### **AUSTAUSCH: KRAFTSTOFFFILTER – MERCEDES-BENZ VARIO BUS. EMPFOHLENE ABFOLGE DER ARBEITSSCHRITTE:**

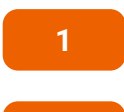

Öffnen Sie die Motorhaube.

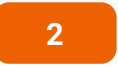

Verwenden Sie eine Kotflügel-Schutzabdeckung, um Schäden an der Lackierung und den Kunststoffteilen des Autos zu verhindern.

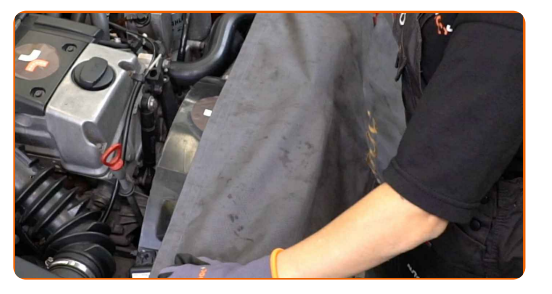

**3**

Reinigen Sie den Befestigungssitz des Kraftstofffilters. Verwenden Sie Allzweckreinigungsspray.

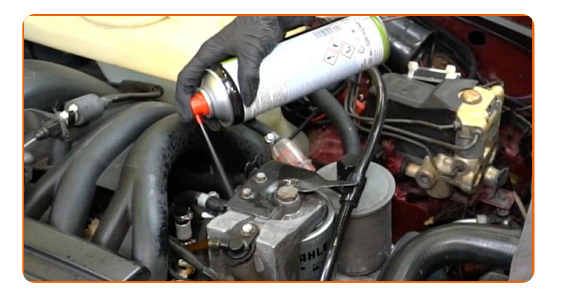

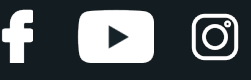

**4**

Schrauben Sie die Halterung des Kraftstofffilters ab. Verwenden Sie Ring-Gabelschlüssel Nr. 19.

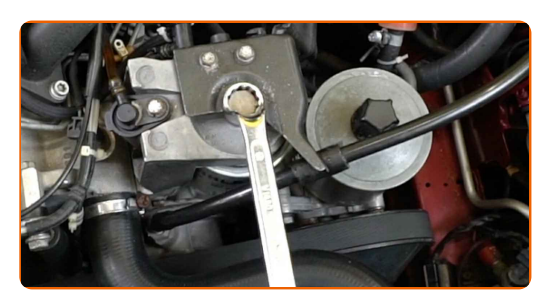

**5**

Entfernen Sie die Befestigungsschraube.

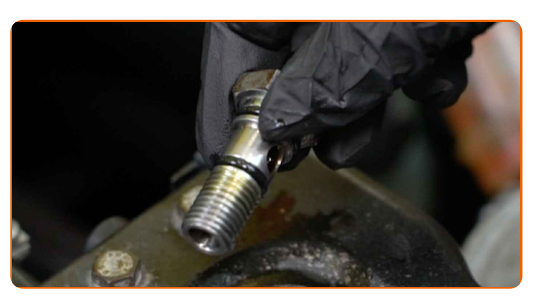

**6**

Entfernen Sie den Kraftstofffilter.

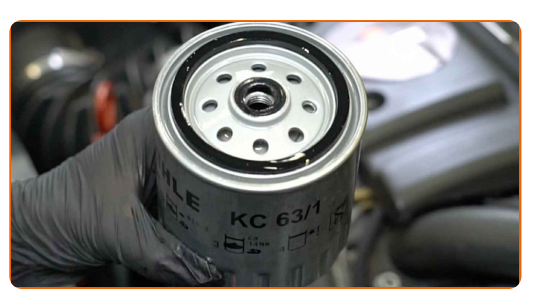

**7**

Reinigen Sie den Montagesitz des Kraftstofffilters. Verwenden Sie Allzweckreinigungsspray.

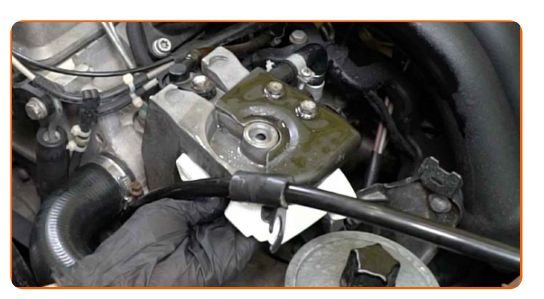

**8**

Bauen Sie einen neuen Kraftstofffilter ein.

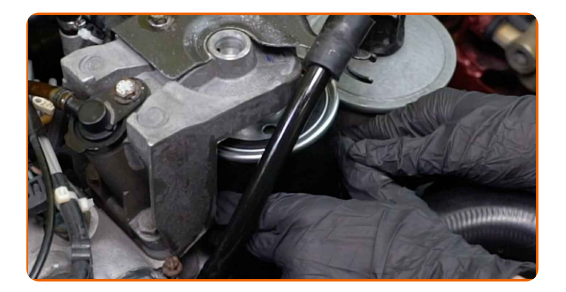

# + AUTODOC CLUB

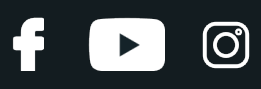

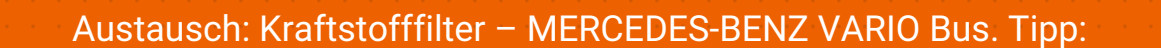

- Schmieren Sie die O-Ringe des neuen Kraftstofffilters mit einer kleinen Menge Kraftstoff.
- **9**

Bringen Sie die Befestigungsschraube an.

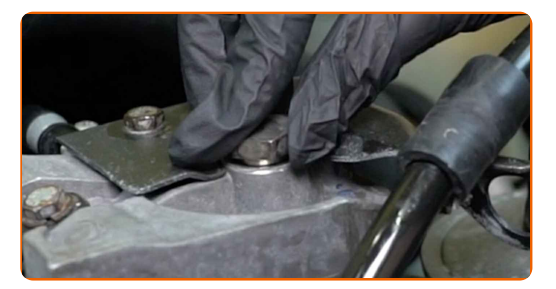

#### AUTODOC empfiehlt:

Verwenden Sie neue O-Ringe.

**10**

Schrauben Sie die Befestigungen des Kraftstofffilters fest. Verwenden Sie Stecknuss Nr. 19. Verwenden Sie einen Drehmomentschlüssel. Ziehen Sie ihn mit 22 Nm Drehmoment fest.

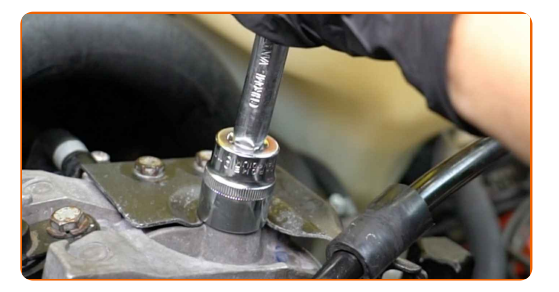

**11**

Lockern Sie die Befestigungsklemme der Kraftstofffilterleitung. Verwenden Sie einen Kreuzschlitzschraubendreher.

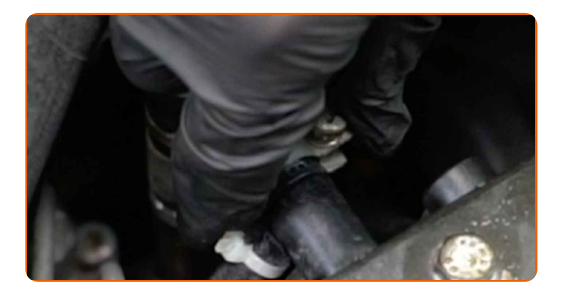

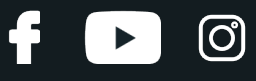

**12**

Trennen Sie die Leitung vom Kraftstofffilter.

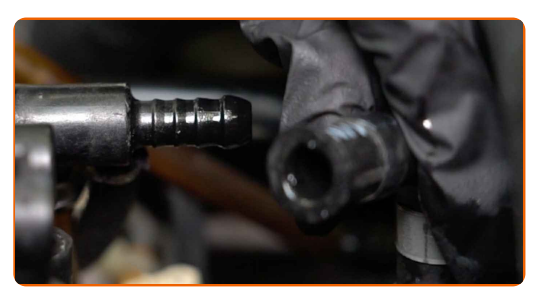

**13**

Entlüften Sie die Kraftstoffanlage manuell. Verwenden Sie einen Kraftstoffpumpball.

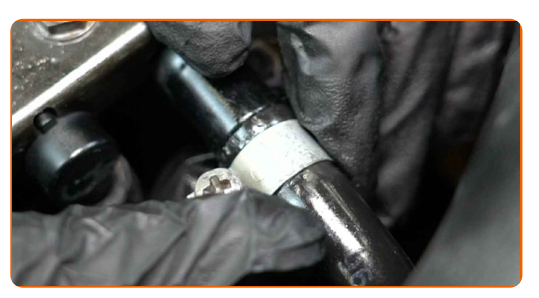

#### Austausch: Kraftstofffilter – MERCEDES-BENZ VARIO Bus. AUTODOC empfiehlt:

Dies ist nötig, damit sich die Kraftstoffanlage vollständig mit Kraftstoff füllt.

**14**

Schließen Sie die Leitung an den Kraftstofffilter an.

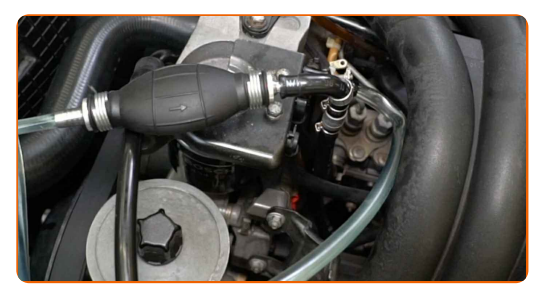

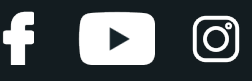

**15**

Ziehen Sie die Befestigungsklemme der Kraftstoffversorgungsleitung an. Verwenden Sie einen Kreuzschlitzschraubendreher.

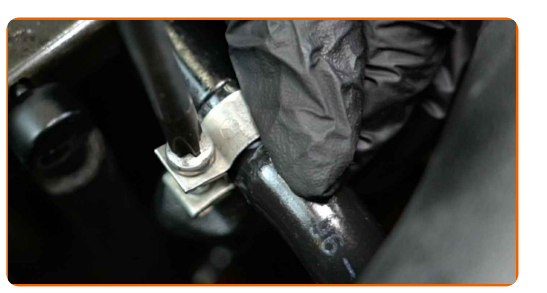

**16**

Reinigen Sie die Abdeckung und das Gehäuse des Kraftstofffilters. Verwenden Sie Allzweckreinigungsspray.

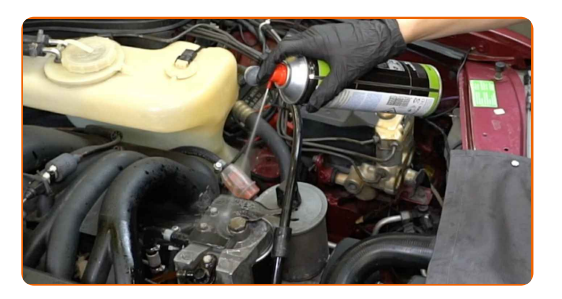

**17**

Lassen Sie den Motor ein paar Minuten laufen. Dies ist notwendig, um sicherzustellen, dass die Komponente ordnungsgemäß funktioniert.

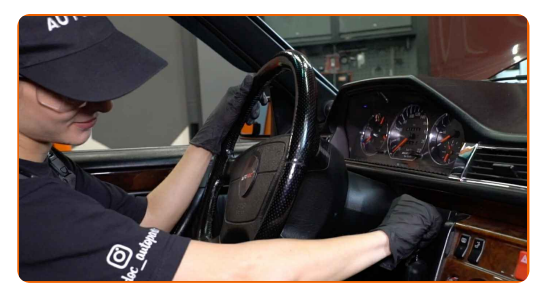

**18**

Den Motor abstellen.

Austausch: Kraftstofffilter – MERCEDES-BENZ VARIO Bus. Fachleute empfehlen:

Vergewissern Sie sich, dass keine Kraftstoffleckagen auftreten.

# **+ AUTODOC CLUB**

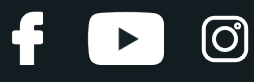

**19**

Entfernen Sie die Kotflügel-Abdeckung.

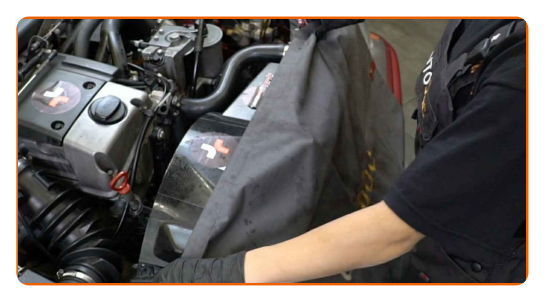

**20**

Schließen Sie die Haube.

#### AUTODOC empfiehlt:

Um die Umwelt zu schützen, stellen Sie sicher, dass Sie die benutzten Filter an speziellen Rücknahmestellen entsorgen.

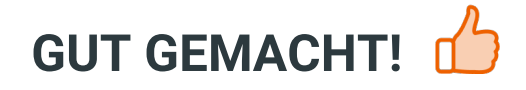

**WEITERE [TUTORIALS](https://club.autodoc.lu/manuals/mercedes-benz/vario/vario-bus?utm_source=club.autodoc.lu&utm_medium=referral&utm_campaign=vote_PDF&utm_term=lu) ANSEHEN**

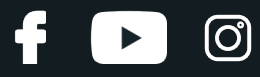

## **AUTODOC — TOP QUALITÄT UND PREISWERTE AUTOTEILE ONLINE**

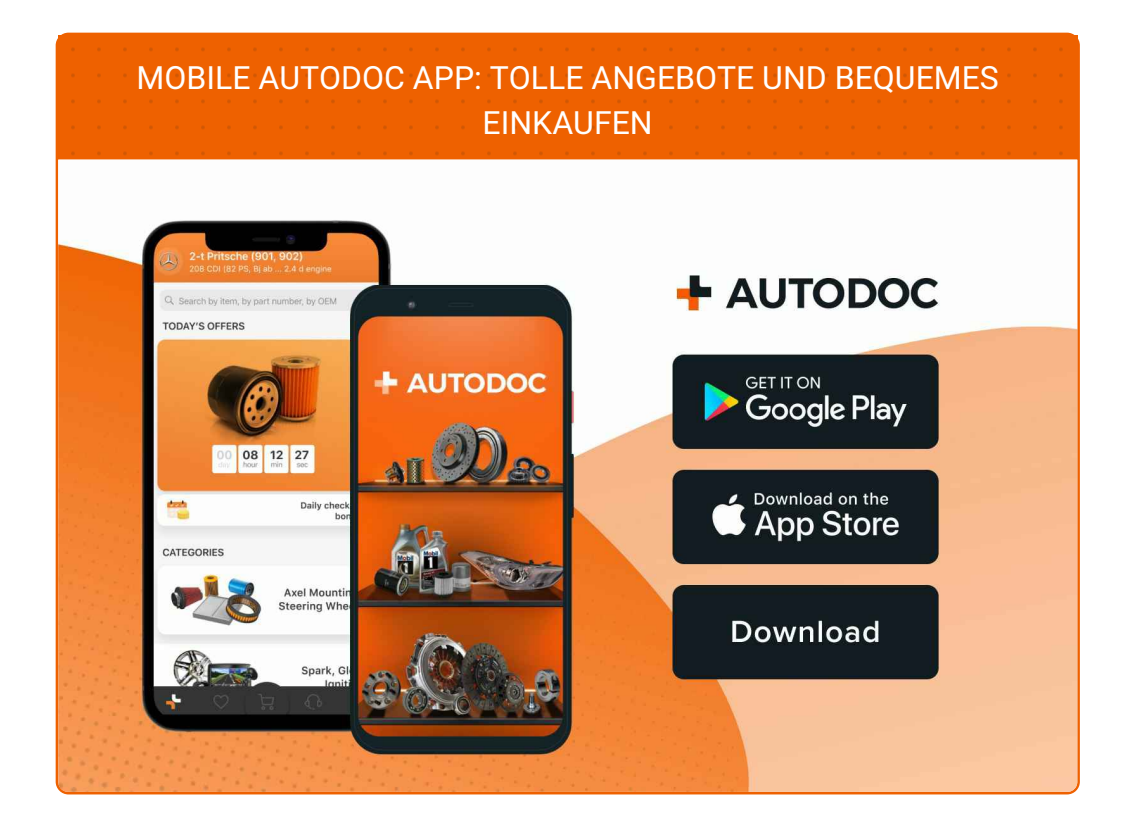

**EINE GROSSE AUSWAHL AN [ERSATZTEILEN](https://www.autodoc.lu?utm_source=pdf) FÜR IHR AUTO**

**[KRAFTSTOFFFILTER:](https://www.autodoc.lu/autoteile/kraftstofffilter-10361?utm_source=pdf) EINE GROSSE AUSWAHL**

# **HAFTUNGSAUSSCHLUSS:**

Das Dokument beinhaltet nur allgemeine Empfehlungen die hilfreich für Sie sein können, wenn Sie Reparatur- oder Ersatzmaßnahmen durchführen. AUTODOC haftet nicht für Verluste, Verletzungen, Schäden am Eigentum, die während des Reparatur- oder Ersatzprozesses durch eine fehlerhafte Anwendung oder eine Fehlinterpretation der bereitgestellten Informationen auftreten.

AUTODOC haftet nicht für irgendwelche möglichen Fehler und Unsicherheiten dieser Anleitung. Die Informationen werden nur für informative Zwecke bereitgestellt und können Anweisungen von einem Spezialisten nicht ersetzen.

AUTODOC haftet nicht für die falsche oder gefährliche Verwendung von Geräten, Werkzeugen und Autoteilen. AUTODOC empfiehlt dringend, vorsichtig zu sein und die<br>Sicherheitsregeln zu beachten, wenn Sie die Reparatur oder Ers wird nicht garantieren, dass Sie das richtige Level an Verkehrssicherheit erreichen.

© Copyright 2023 – Alle Inhalte, insbesondere Texte, Fotografien und Grafiken sind urheberrechtlich geschützt. Alle Rechte, einschließlich der Vervielfältigung, Veröffentlichung, Bearbeitung und Übersetzung, bleiben vorbehalten, AUTODOC SE.